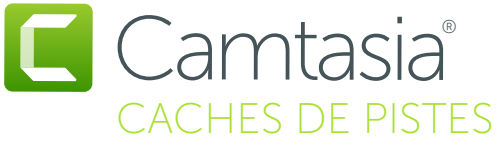

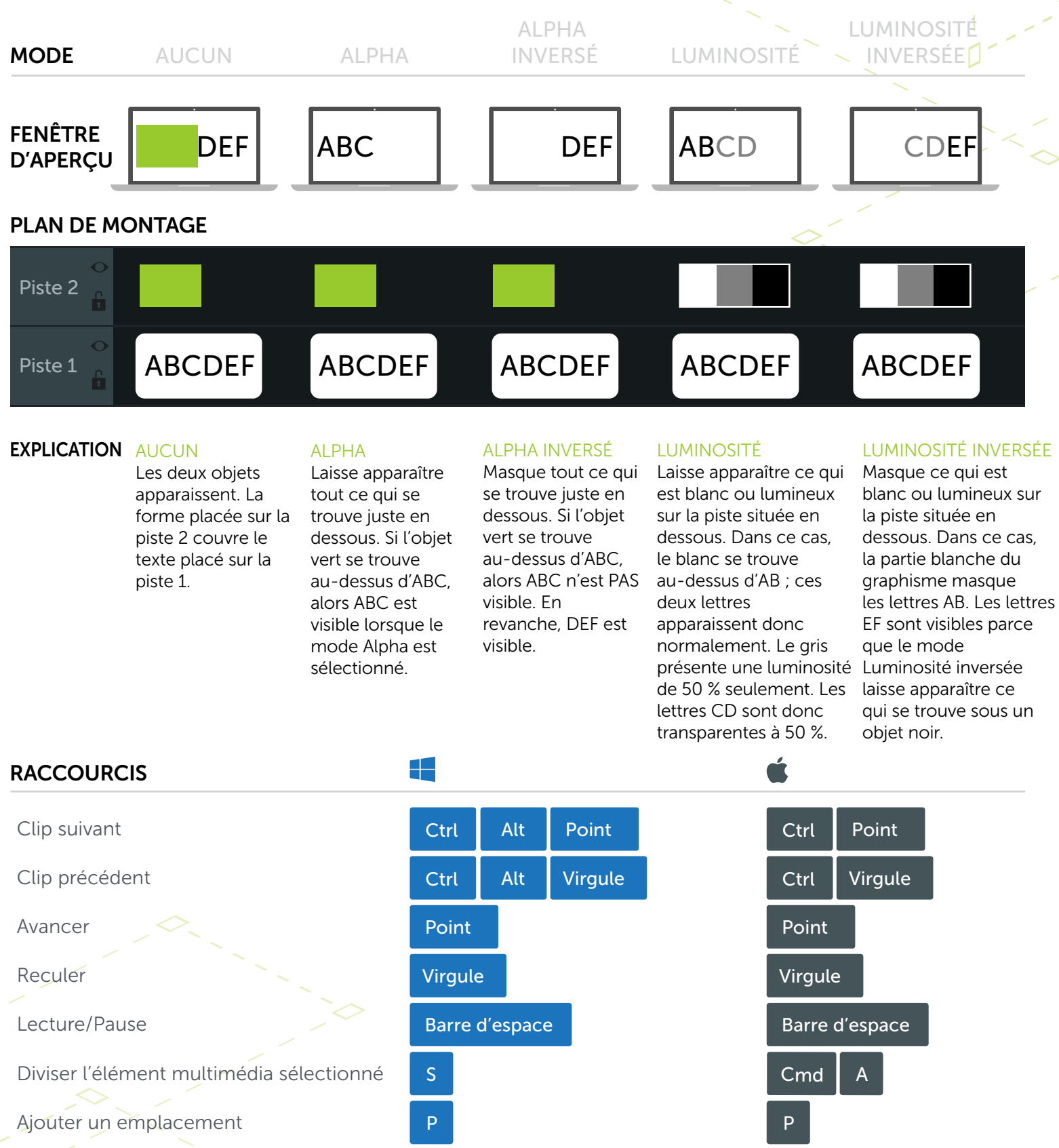

Tout sélectionner  $\sim$  Ctrl A Cmd Cmd Cmd Cmd A Cmd A Cmd Cmd Cmd A Cmd A Cmd A Cmd A Cmd A Cmd A Cmd A Cmd A Cmd A Cmd A Cmd A Cmd A Cmd A Cmd A Cmd A Cmd A Cmd A Cmd A Cmd A Cmd A Cmd A Cmd A Cmd A Cmd A Cmd A Cmd A Cmd

\*De nombreux raccourcis peuvent être personnalisés (Préférences > Raccourcis)

**X** TechSmith®